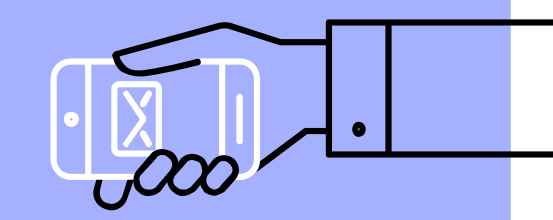

# **MATLAB Programming 3D Printing Project**

**盧家鋒 Chia-Feng Lu, Ph.D. Department of Biomedical Imaging and Radiological Sciences, NYCU alvin4016@nycu.edu.tw**

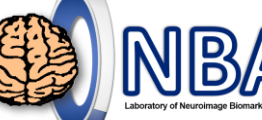

2

## **Syllabus – 3D Rendering & Printing**

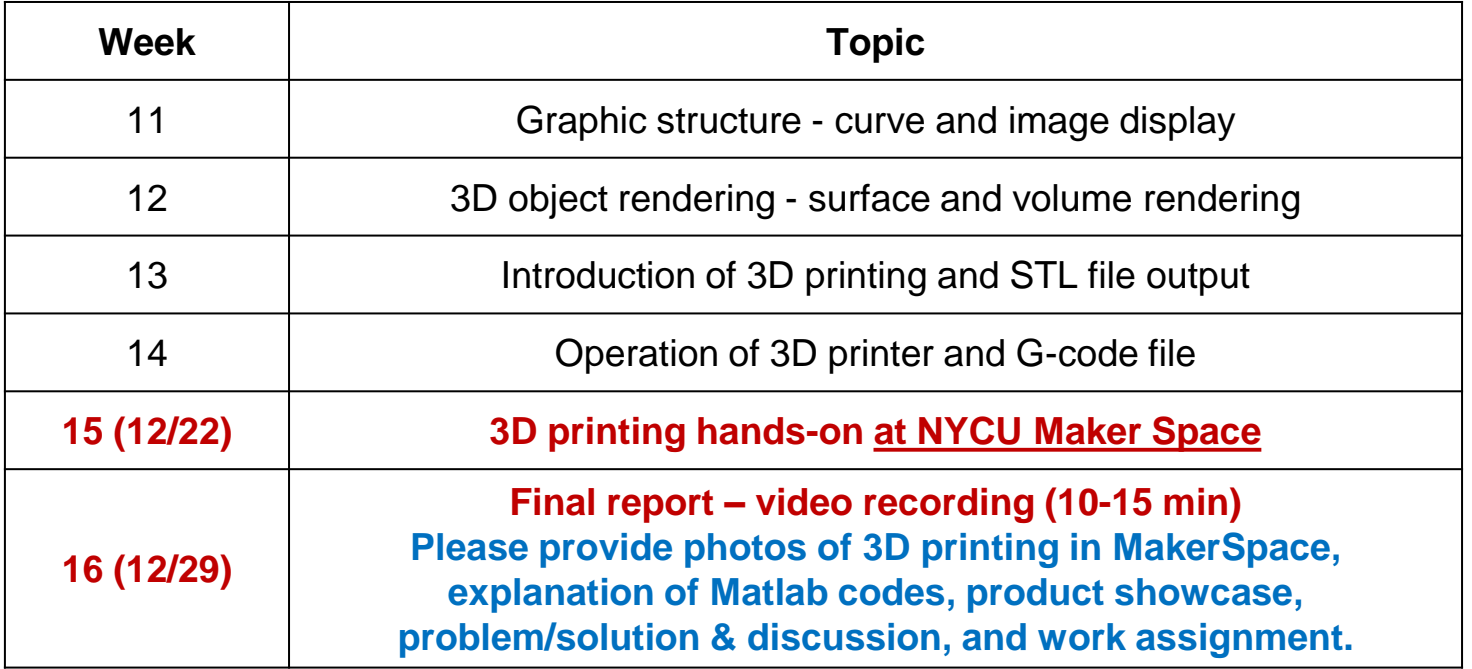

You may record the team report using Google Meet or screen recorder software.

3

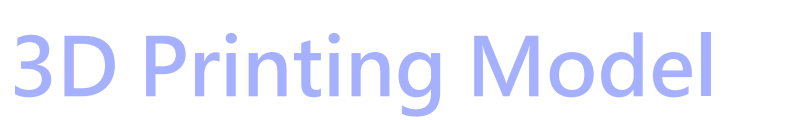

### **Region of interest and thresholding**

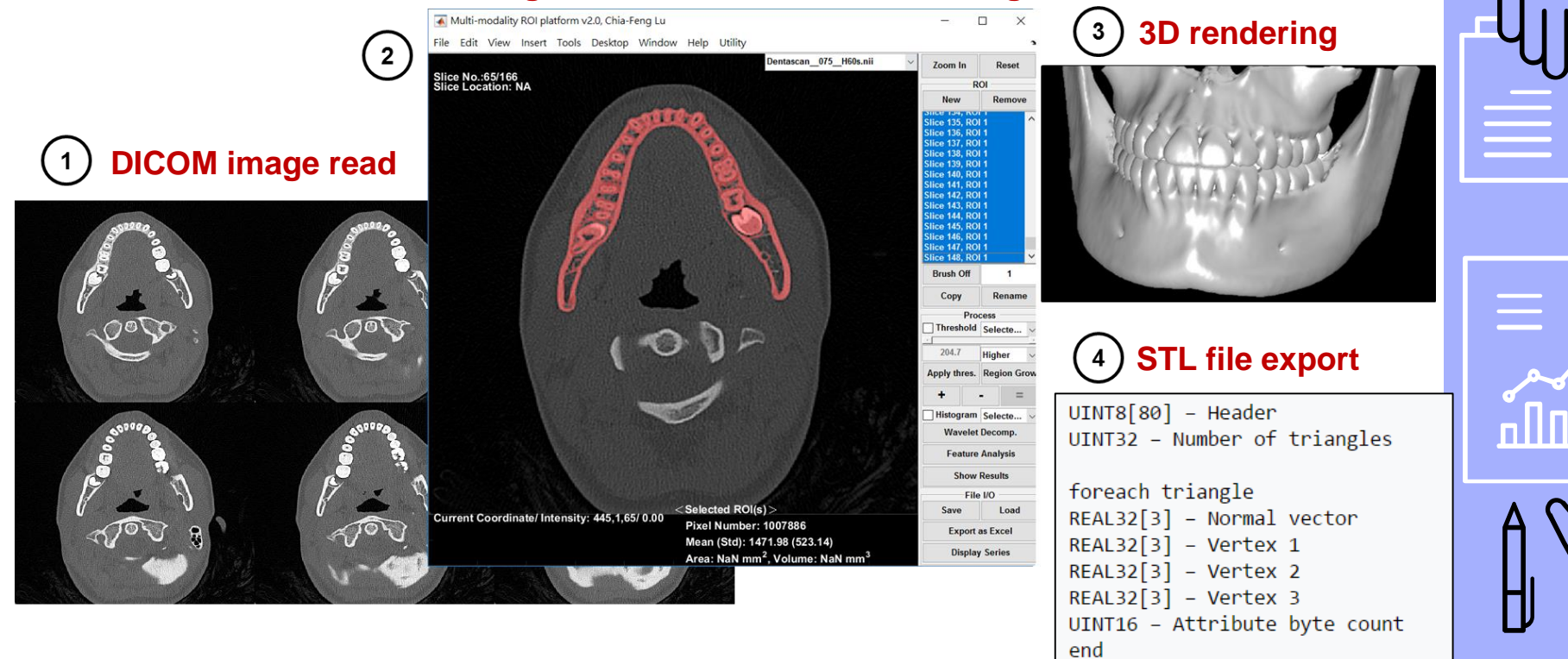

### **3D Printing Setup**  $rac{C}{E}$

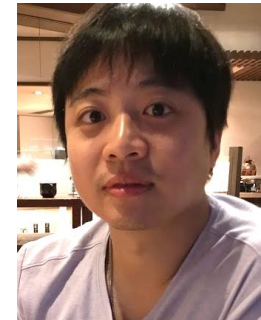

### **吳孝觀 Ph.D**

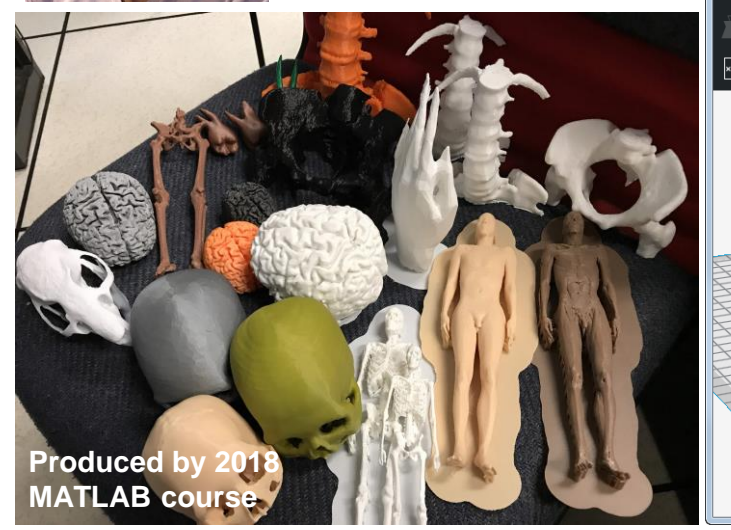

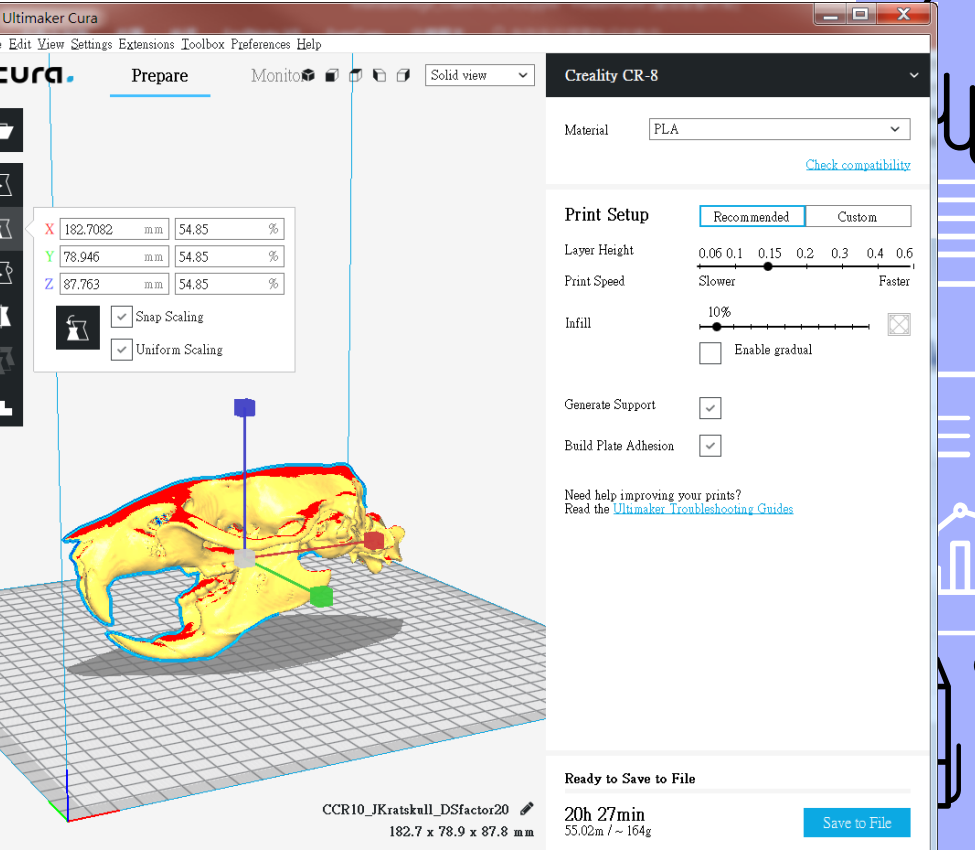

NBA

4

799

冎

NBA

冎

40

### **NYCU MakerSpace**

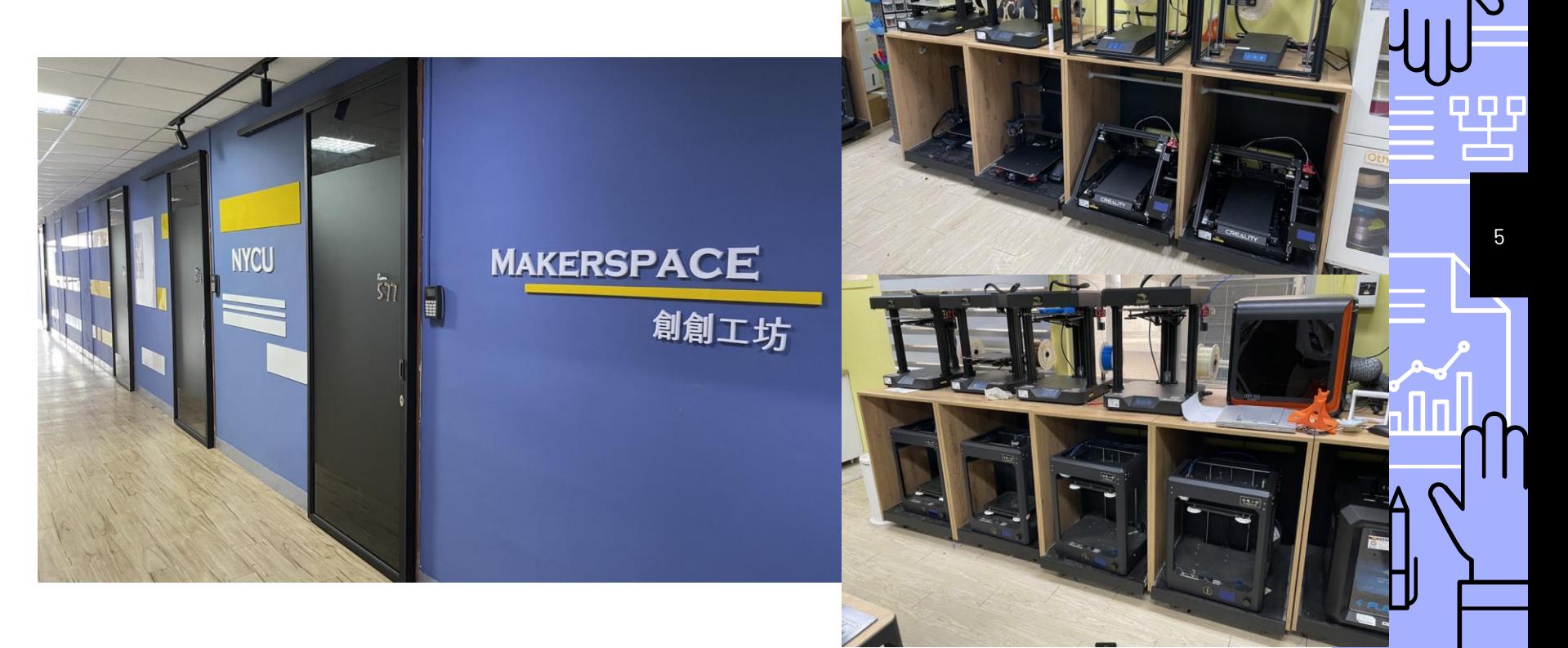

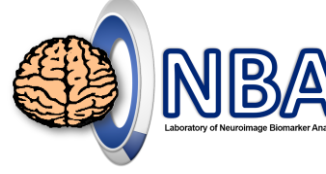

# **3D Printing Project**

### **Please register for the group list!**

- ▹ 72 attendees, separated into 18 groups **(4 members for each team)**
- ▹ Dental CT
- Skull CT
- Spine CT
- Spine+rib CT
- ▹ Pelvis CT
- Upper limb CT
- Lower limb CT
- **Heart CT**
- ▹ Brain MRI
- ▹ Total body CT
- Rat skull microCT

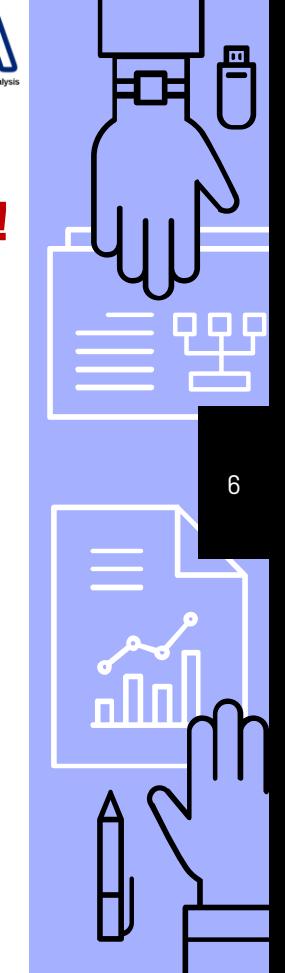

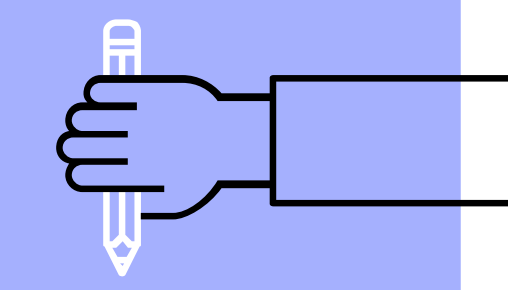

# **THE END**

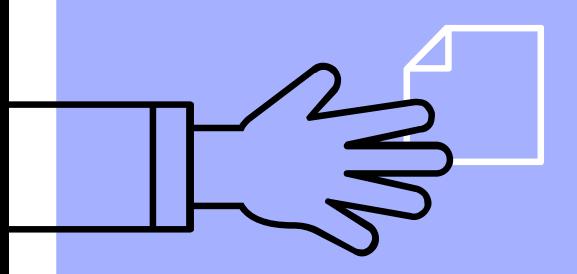

alvin4016@nycu.edu.tw